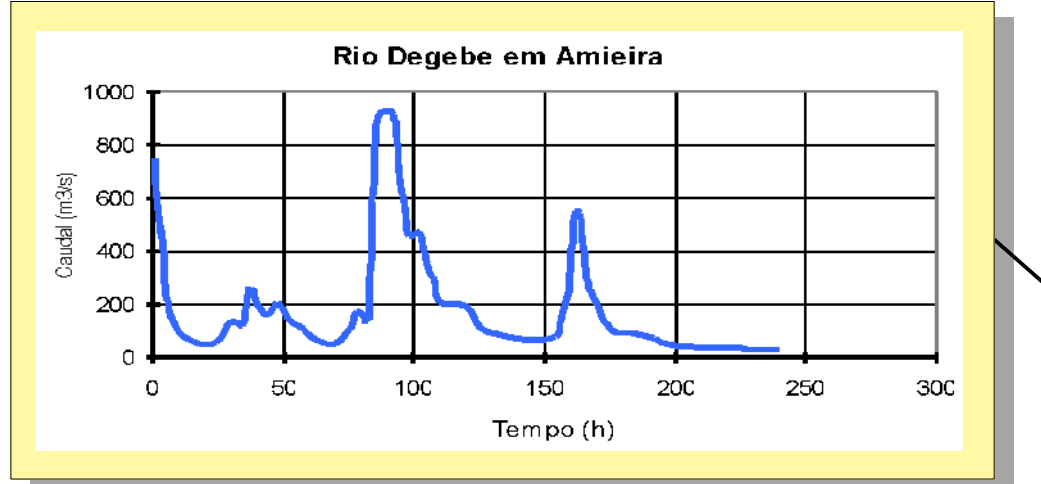

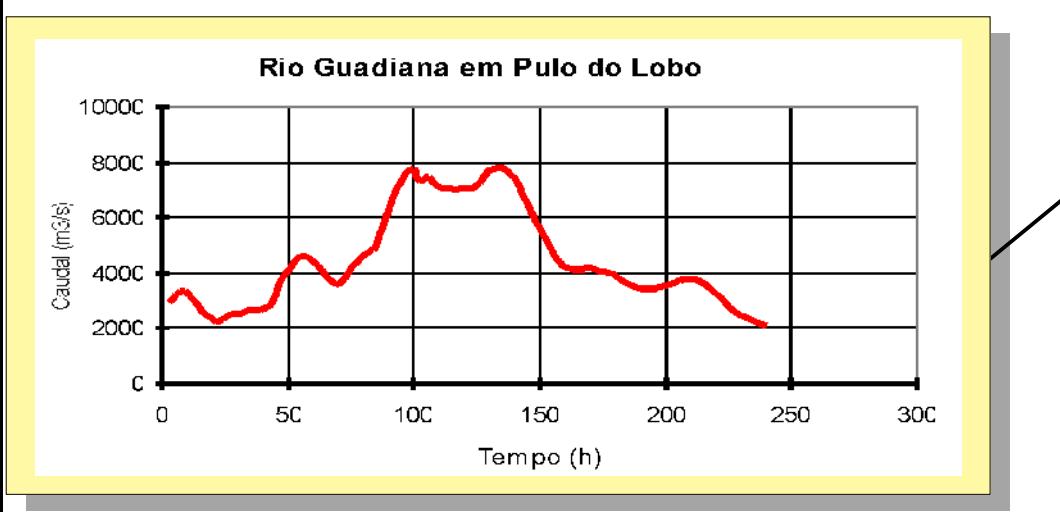

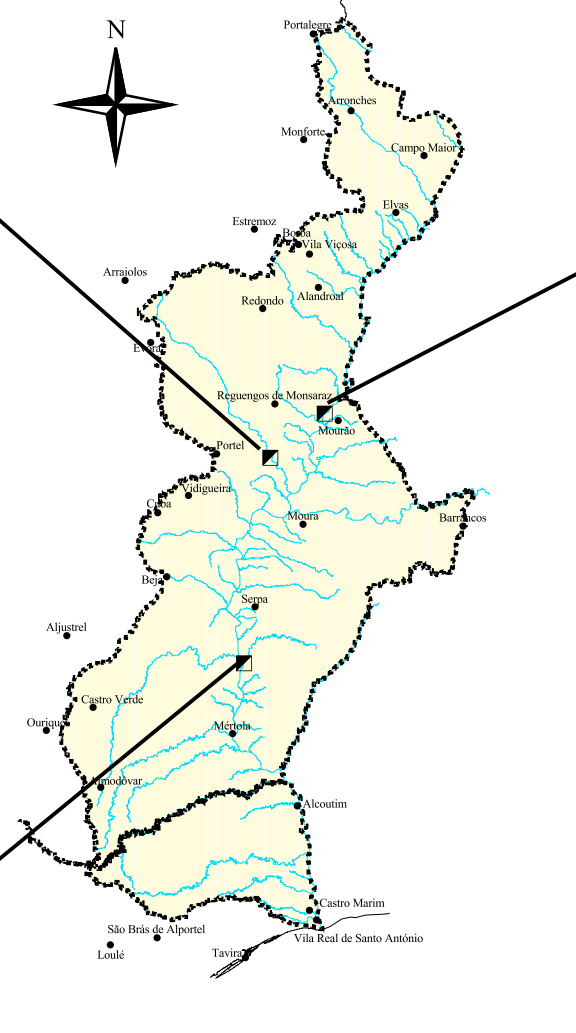

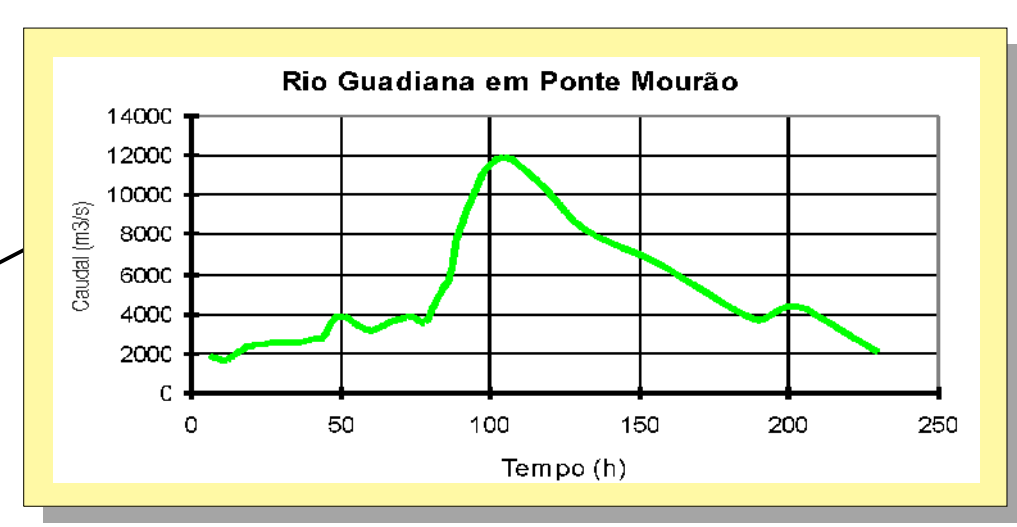

## CHEIA COM INICIO NO DIA 1 DE MARÇO DE 1947 ÁS 0.0

## **SIMBOLOGIA**

- ....... Limite da Bacia Hidrográfica<br>do Guadiana
	- Rede Hidrográfica
	- Sede de Concelho  $\bullet$
	- Estação Hidrométrica  $\blacksquare$

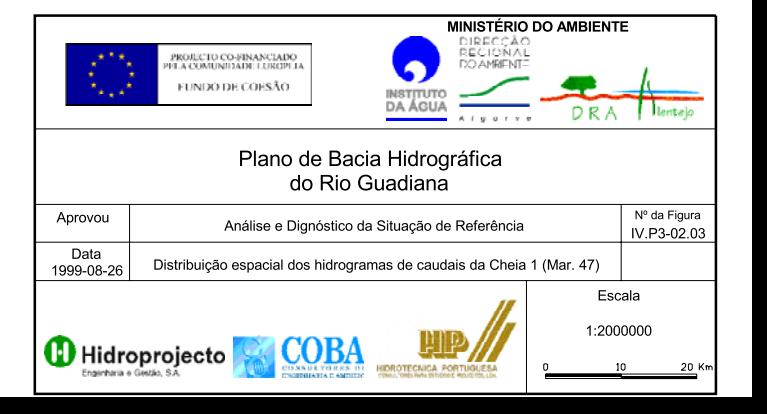